# Подготовка к ОГЭ (информатика)

### Задания №1,2,3,5,6,7,8,11,13,14,15,16,18

### Задание №1

# **I =K∙i,**

- **где I информационный объём сообщения (статьи, теста),**
- **i информационный вес одного символа,**
- **K количество символов в сообщении**

В одной из кодировок Unicode каждый символ кодируется 16 битами. Определите размер следующего предложения в данной кодировке: **Но так и быть! Судьбу мою отныне я тебе вручаю.**

1) 752 бит 2) 376 байт 3) 47 байт 4) 94 бит

Реферат, набранный на компьютере, содержит 14 страниц, на каждой странице 36 строк, в каждой строке 64 символа. Для кодирования символов используется кодировка Unicode, при которой каждый символ кодируется 2 байтами. Определите информационный объём реферата.

1) 12 Кбайт 2) 24 Кбайта 3) 58 Кбайт 4) 63 Кбайта

Статья, набранная на компьютере, содержит 64 страницы, на каждой странице 52 строки, в каждой строке 52 символа. Информационный объём статьи составляет 169 Кбайт. Определите, сколько бит памяти используется для кодирования каждого символа, если известно, что для представления каждого символа в ЭВМ отводится одинаковый объём памяти.

- 1) 6
- 
- 2) 8

3) 10

4) 12

# Задание №2

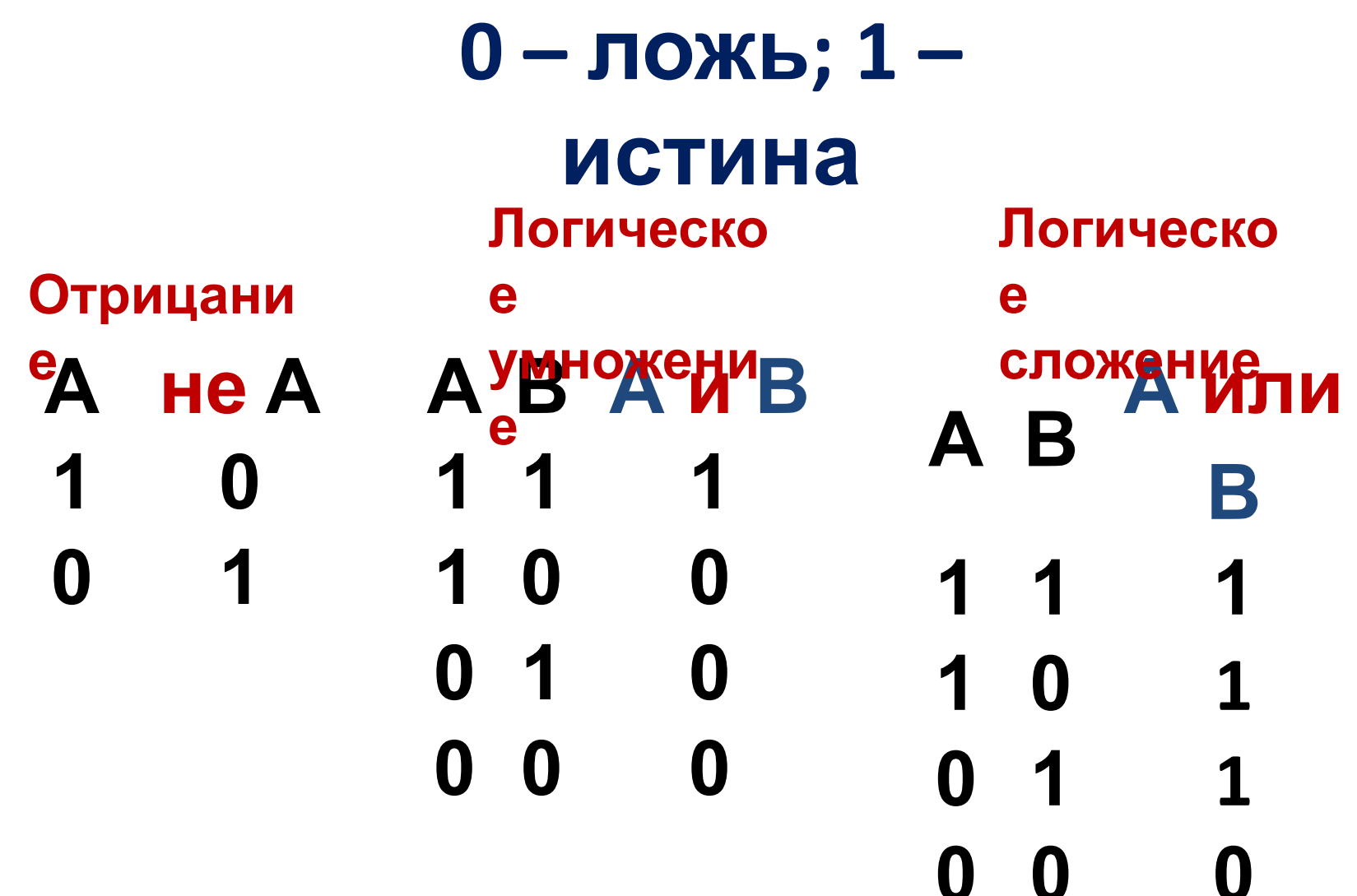

### Для какого из приведённых чисел истинно высказывание:

НЕ (число < 100) И НЕ (число чётное)?

1) 123 2) 106  $3) 37$  $4)8$ 

### Для какого из приведённых чисел истинно высказывание: НЕ (Первая цифра чётная) И (Последняя цифра нечётная)?

- 1) 1234
- 2) 6843
- 3) 3561
- 4) 4562

Для какого из приведённых имён истинно высказывание:

НЕ (Первая буква гласная) И НЕ (Последняя буква согласная)?

- 1) Инна
- 2) Нелли
- 3) Иван
- 4) Потап

Для какого из данных слов истинно высказывание:

(оканчивается на мягкий знак) И НЕ (количество букв чётное)?

- 1) сентябрь 2) август 3) декабрь
- 4) май

## Задание № 3

Между населёнными пунктами А, В, С, D, Е построены дороги, протяжённость которых (в километрах) приведена в таблице:

Определите длину кратчайшего пути между пунктами А и E. Передвигаться можно только по дорогам, протяжённость которых указана в таблице.

1) 5 2) 6 3) 7 4) 8

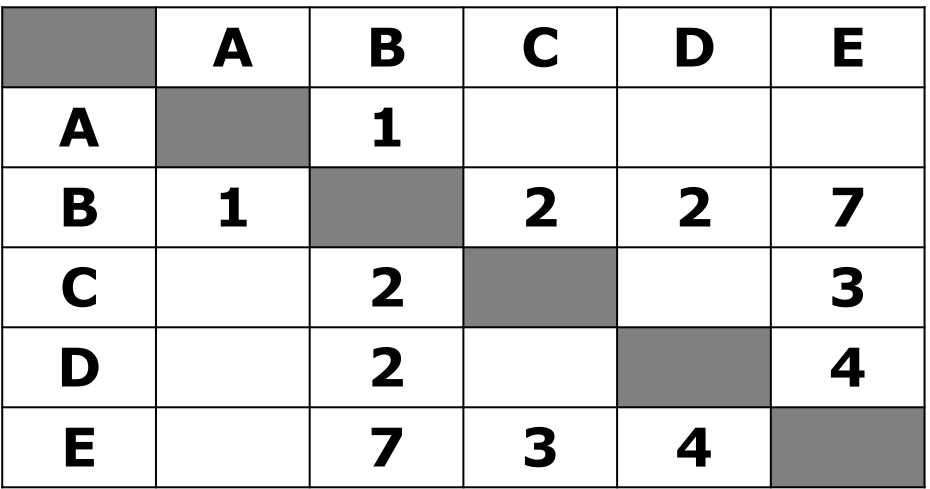

У Пети Иванова родственники живут в 5 разных городах России. Расстояния между городами внесены в таблицу:

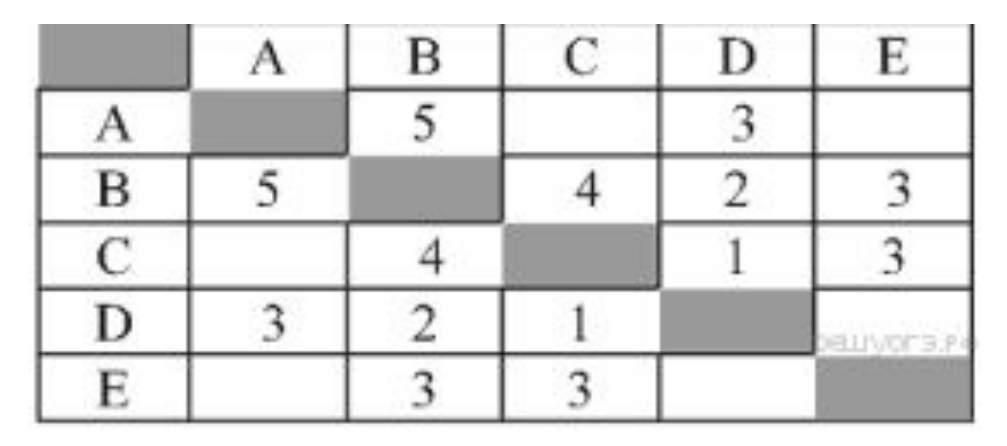

Петя перерисовал её в блокнот в виде графа. Считая, что мальчик не ошибся при копировании, укажи-те, какой граф у Пети в тетради.

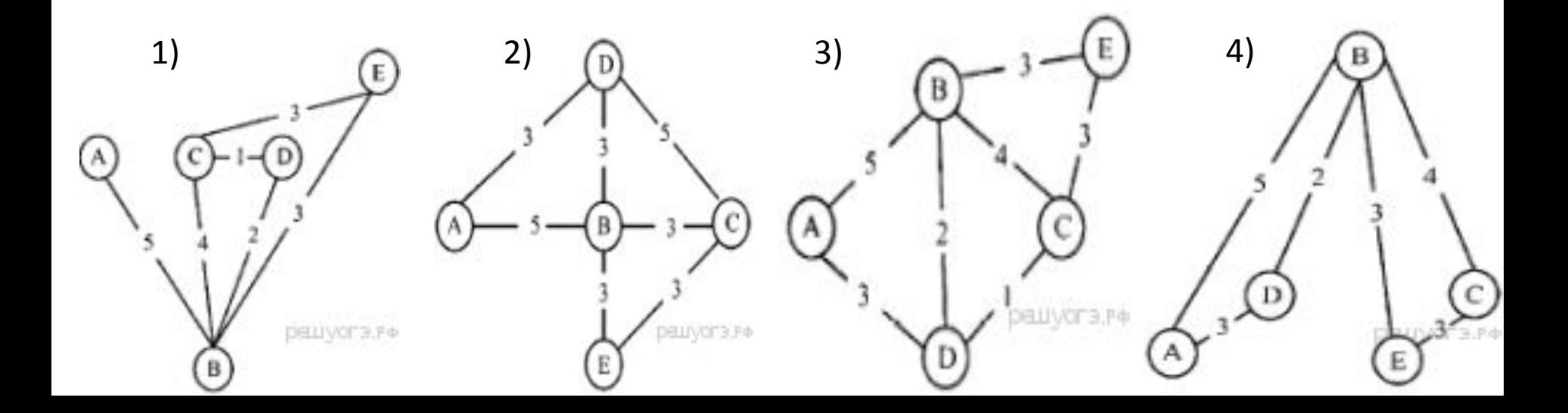

## Задание №4

**вверх**

## **Полное имя файла D:\Январь\Вьюга.doc Путь каталога С:\учёба\информатика\ГИА На уровень вниз На уровень**

Пользователь находился в каталоге Расписание. Сначала он поднялся на один уровень вверх, затем спустился на один уровень вниз, потом ещё раз спустился на один уровень вниз. В результате он оказался в каталоге **С:\учёба\математика\ГИА**.

Укажите полный путь каталога, с которым пользователь начинал работу.

- 1) С:\учёба\2013\Расписание
- 2) С:\учёба\Расписание
- 3) С:\Расписание
- 4) С:\учёба\математика\Расписание

#### В некотором каталоге хранился файл **Вьюга.doc**, имевший полное имя **D:\2013\Зима\Вьюга.doc**

В этом каталоге создали подкаталог Январь и файл **Вьюга.doc** переместили в созданный подкаталог. Укажите полное имя этого файла после перемещения.

1) D:\Январь\Вьюга.doc 2) D:\2013\Зима\Вьюга.doc 3) D:\2013\Январь\Вьюга.doc 4) D:\2013\Зима\Январь\Вьюга.doc Исполнитель Задание No6 (Чертёжник)

плоскости, оставляя след в виде линии. Чертёжник может выполнять команду **Сместиться на (a, b)** (где **a, b** — целые числа), перемещающую Чертёжника из точки с координатами **(x, у)** в точку с координатами

**(x + а, у + b)**. Если числа a, b положительные, значение

соответствующей координаты увеличивается; если отрицательные, уменьшается.

Например, если Чертёжник находится в точке с координатами (4, 2), то команда Сместиться на (2, −3) переместит Чертёжника в точку (6, −1).

Запись

**Повтори k раз**

**Команда1 Команда2 КомандаЗ**

#### **Конец**

означает, что последовательность команд **Команда1 Команда2** 

**КомандаЗ** повторится **k** раз.  **1 2 ответ** 3

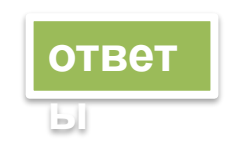

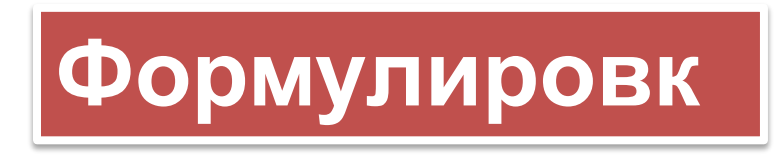

Чертёжнику бый дан для исполнения следующий алгоритм:

#### **Повтори 3 paз**

### **Сместиться на (−2, −1) Сместиться на (3, 2) Сместиться на (2,1) Конец**

На какую одну команду можно заменить этот алгоритм, чтобы Чертёжник оказался в той же точке, что и после выполнения алгоритма?

- 1) Сместиться на (−9, −6)
- 2) Сместиться на (6, 9)
- 3) Сместиться на (−6, −9)
- 4) Сместиться на (9, 6)

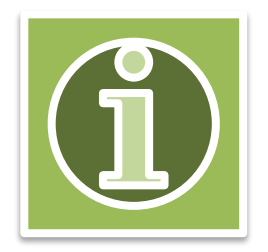

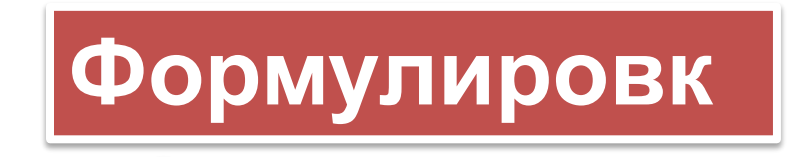

Чертёжнику был дан для исполнения следующий алгоритм: **Повтори 3 paза а 2**

### **Сместиться на (1, 1) Сместиться на (2, 2) Сместиться на (1, −3) Конец**

Какую команду надо выполнить Чертёжнику, чтобы вернуться в исходную точку, из которой он начал движение?

- 1) Сместиться на (12, 0)
- 2) Сместиться на (0, 12)
- 3) Сместиться на (0, -12)
- 4) Сместиться на (-12, 0)

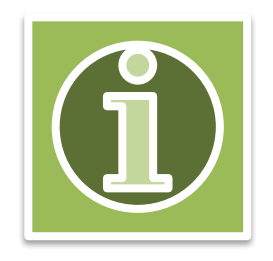

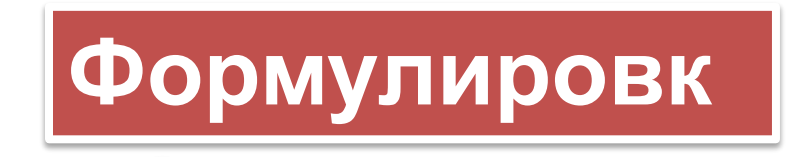

Чертёжнику был дан для исполнения следующий алгоритм: **а 3**

#### **Повтори 5 paз Сместиться на (0, 1) Сместиться на (−2, 3) Сместиться на (4, −5) Конец**

Каковы координаты точки, с которой Чертёжник начинал движение, если в конце он оказался в точке с координатами

- $(-1, -1)$ ?
- $1)$  (-11, 4) 2) (4, −11) 3) (8, 22) 4) (22, 8)

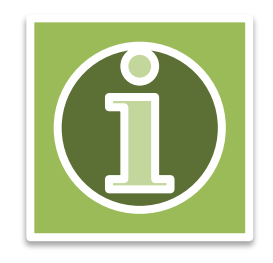

### ответы

**Формулировка 1** Правильный ответ указан под номером 4. **Формулировка 2** Правильный ответ указан под номером 4. **Формулировка 3** Правильный ответ указан под номером 1.

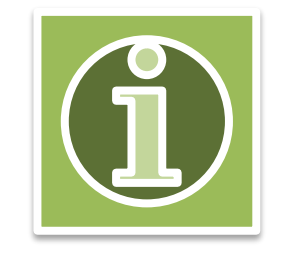

### Задание №6 (Черепашка)

Исполнитель Черепашка перемещается на экране компьютера, оставляя след в виде линии. В каждый конкретный момент известно положение исполнителя и направление его движения. У исполнителя существует две команды:

**Вперёд n** (где n — целое число), вызывающая передвижение Черепашки на n шагов в направлении движения;

**Направо m** (где m — целое число), вызывающая изменение направления движения на m градусов по часовой стрелке.

Запись **Повтори k [Команда1 Команда2 КомандаЗ]** означает, что последовательность команд в скобках повторится k раз.

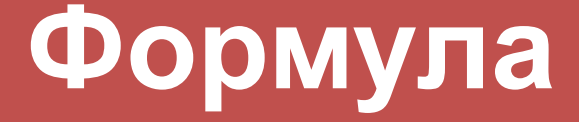

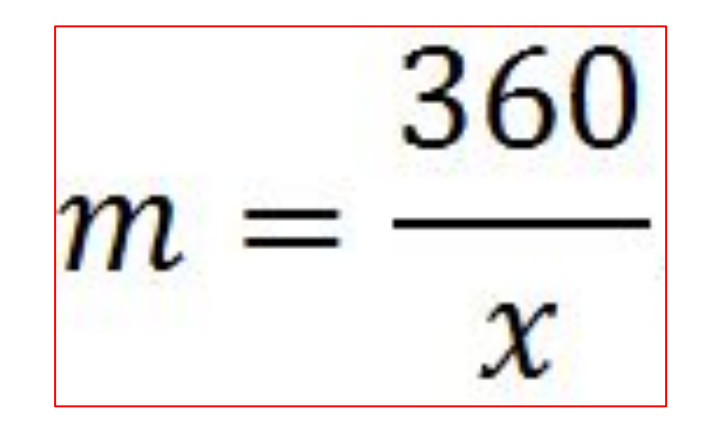

где *x* – это кол-во углов в правильном *x*-угольнике. Чтобы получить фигуру кол-во повторений в алгоритме должно быть = *х. Иначе получим не замкнутую ломаную линию.*